## **GONG - Funcionalidad #368**

## **Acceso a un proyecto concreto desde el listado de Proyectos en ADMIN**

2010-08-05 11:15 - Alvaro Irureta-Goyena

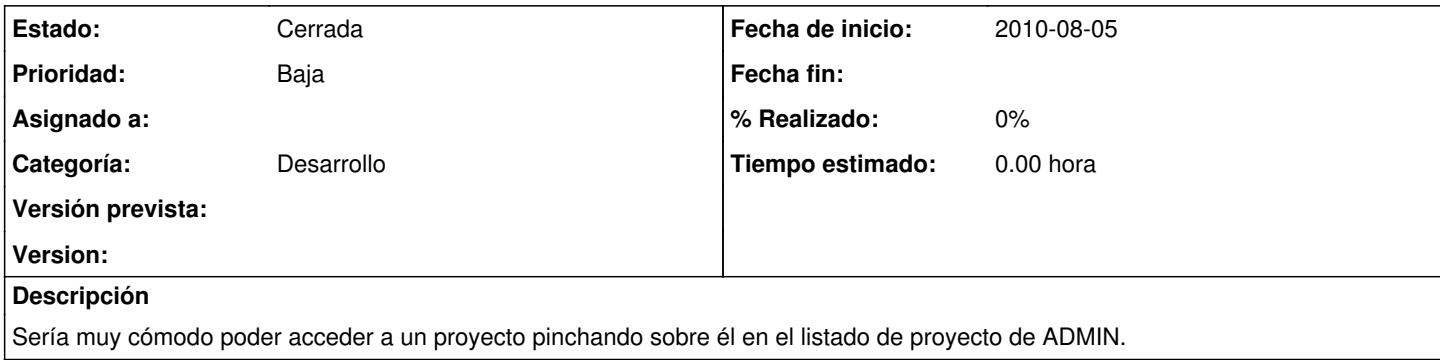

## **Histórico**

## **#1 - 2011-01-12 16:30 - Jaime Ortiz**

*- Estado cambiado Nueva por Cerrada*

En principio se deja sin este acceso a propósito para que el usuario (aunque sea admin) entienda que no puede acceder a proyecto si no tiene permisos sobre el.